## $\rm{Exercise\:a\:enviarem\:a\:Prof<sup>a</sup> Manuela Neves (manela@isa.ulisboa.pt)}$ até ao final do dia 7 de Maio

## Nota: Os exercícios 1 e 2 referem-se ao  $1^{\text{o}}$  bloco e os exercícios 3 e 4 referem-se ao 2<sup>º</sup> bloco de aulas teóticas

1. [ $1<sup>o</sup> Teste de 2018/2019$ ] Foi apresentado na *Nature* um estudo realizado em Inglaterra e País de Gales em que se pretendia averiguar se, nos anos seguintes a períodos de guerra, o sexo do primeiro lho estava relacionado com a diferença de idade entre os pais (idade do pai ? idade da mãe). O estudo foi feito numa amostra de famílias tendo-se registado as idades dos pais e o sexo do primeiro filho. O dados encontram-se na seguinte tabela:

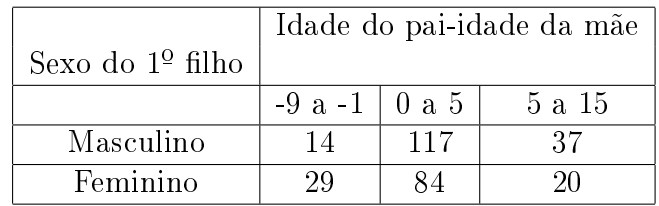

Consulte o Anexo abaixo com alguns resultados obtidos no R para responder, quando necessário, às seguintes perguntas:

- a) Qual a dimensão da amostra recolhida?
- b) Complete os valores e expressões em falta que foram substituídos pelas letras A, B, C, D, E, F.
- c) Poder-se-á considerar haver relação entre a diferença de idades dos pais e o sexo do primeiro filho? Justifique convenientemente.
- d) Interprete os resíduos do teste, para complementar as conclusões a que chegou em iii).

## ANEXO

```
> estudo.sexo<-matrix(c(14,117,37,29,84,20),nc=3,byrow = A ,
    dimnames=list(c("Masculino", "Feminino"),c("-9 a -1 ",
+ " 0 a 5"," 5 a 15")))
> estudo.sexo
       -9 a -1 0 a 5 5 a 15
Masculino 14 117 37
Feminino 29 84 20
> margin.table(B,1) > margin.table(B,2)
Masculino Feminino -9 a -1 0 a 5 5 a 15
    168 133 43 201 57
> teste<-chisq.test(estudo.sexo)
> teste
```
data: estudo.sexo X-squared = 11.8106, df = C, p-value = 0.002725 > teste\$expected -9 a -1 0 a 5 5 a 15 Masculino 24 112.18605 31.81395 Feminino D 88.81395 25.18605 > teste\$residuals -9 a -1 0 a 5 5 a 15 Masculino -2.041241 0.4544985 0.9194489 Feminino 2.294157 -0.5108122 E > pchisq(teste\$statistic,2) F

2.  $[1^{\circ} \text{Teste} \ de \ 2018/2019]$  Considere os seguintes comandos e o output associado:

```
> dna<-c("A","C","G","T")
  > seq2<-sample(dna,1000,replace=T,
 + prob=c(0.20,0.30,0.18,0.32))
> table(seq2)
seq2
   A C G T
 192 289 183 336
> pbinom(192,1000,0.20)
[1] 0.2783474
> 1-pbinom(207,1000,0.20)
[1] 0.2749125
```
Explique o que cada linha de comandos executa e diga se é admissível supor que o nucleótido "A" ocorre na proporção definida no estudo.

**3.**  $[2^{\circ} \text{Teste} \text{ de } 2017/2018]$  Suponha que dispõe de uma amostra aleatória de dimensão n,  $(X_1, X_2, ..., X_n)$ , retirada de uma população X, com função densidade definida abaixo, onde  $\beta$  > -1 é um parâmetro desconhecido:

$$
f(x; \beta) = \begin{cases} \frac{\beta + 1}{e^{\beta + 1}} x^{\beta} & \text{se } 0 \le x \le e \\ 0 & \text{outros valores de } x \end{cases}
$$

**Nota:** Sabe-se que  $E[X] = \frac{(\beta + 1)e}{\beta + 2e}$  $\beta+2$ .

- a) Obtenha o estimador de  $\beta$  pelo método dos momentos.
- b) Obtenha o estimador de máxima verosimilhança para β.

c) Considere os valores observados da seguinte amostra, de dimensão 30, extraída daquela população, com a qual se realizaram os cálculos apresentados:

```
> dados
[1] 2.13 2.26 1.32 1.88 1.63 2.27 2.65 2.60 1.80 2.00
[11] 1.85 1.54 0.63 2.47 1.67 2.14 1.47 2.30 2.02 2.57
[21] 1.77 2.40 1.96 2.33 2.12 1.62 0.82 2.39 2.57 2.59
> sum(dados) > sum(log(dados))
[1] 59.77 [1] 19.39522
```
- d) Determine estimativas para β.
- **4.** [ $2^{\circ}$ Teste de 2017/2018] Considere o seguinte estimador do parâmetro  $\beta$ , do modelo tratado na pergunta anterior, assim definido:

$$
\beta^* = \frac{2(\overline{X} - 1)}{2 - \overline{X}}.
$$

A obtenção do valor médio e da variância deste estimador não é fácil com recurso a procedimentos de Estatística Clássica, pelo que se considerou o recurso à metodologia bootstrap.

- a) Complete o que deve estar nas letras em falta indicadas no output por A, B e C
- b) Determine uma estimativa bootstrap de  $\beta$ .
- c) Obtenha um intervalo *booststrap* a 90% de confiança para  $\beta$ .

## ANEXO

```
> n<-length(dados);n
[1] A
> beta.est<-vector()
> for(i in 1:1000)
+ { dados_star<-sample(dados,n,rep=B)
+ beta.est[i]<-2*(mean(dados star)-1)/(3-mean(dados star)) }
> sum(beta.est)
[1] 2003.918
> mean(beta.est)
[1] C
>
> quantile(beta.est,prob=c(0.01,0.025,0.05,0.10,0.90,0.95,0.975,0.99))
     1% 2.5% 5% 10% 90% 95% 97.5% 99%
1.275056 1.376359 1.465054 1.585193 2.467943 2.588998 2.792428 2.948597
```